## PID\_SYNDECAN\_2\_PATHWAY

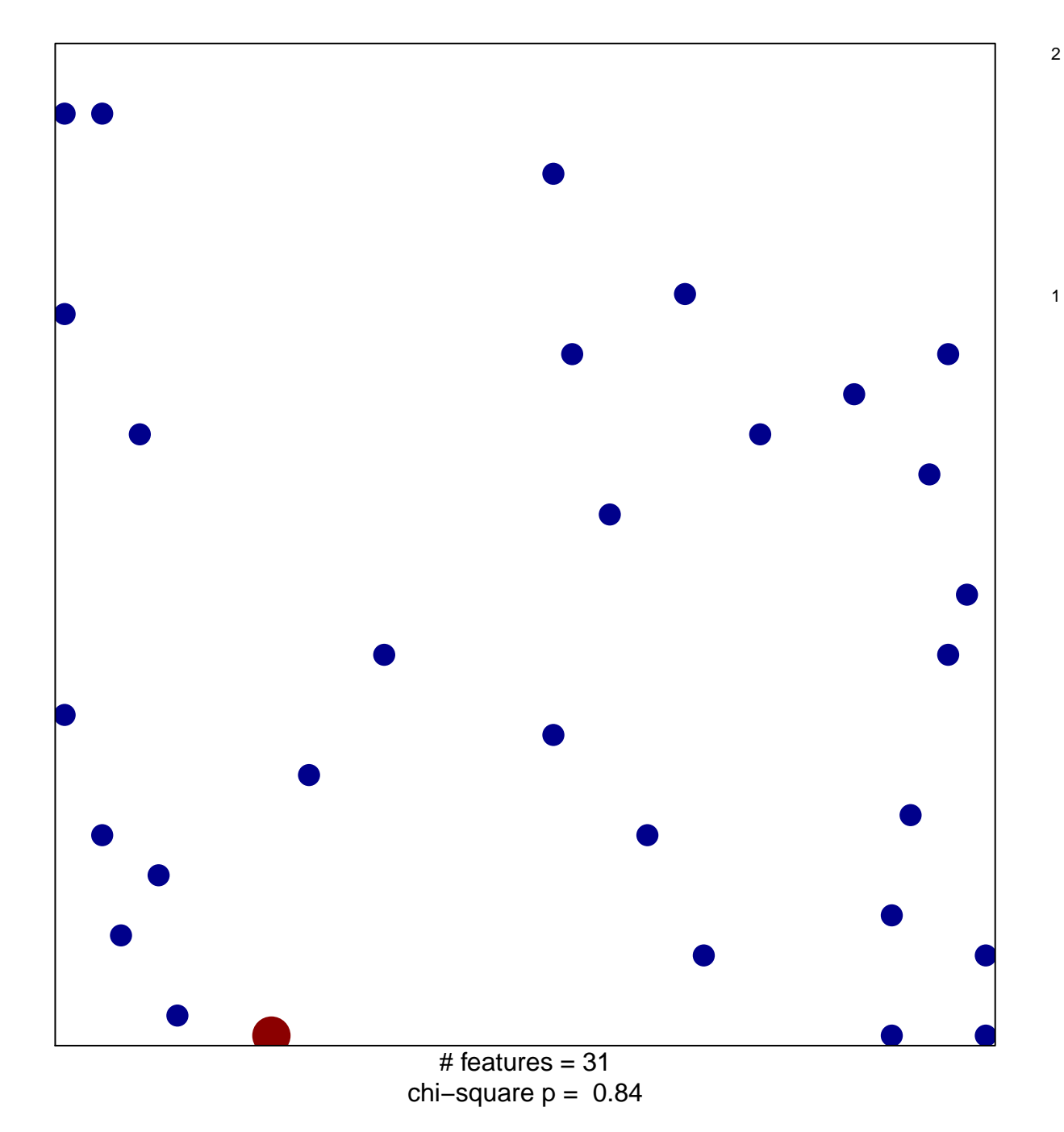

## **PID\_SYNDECAN\_2\_PATHWAY**

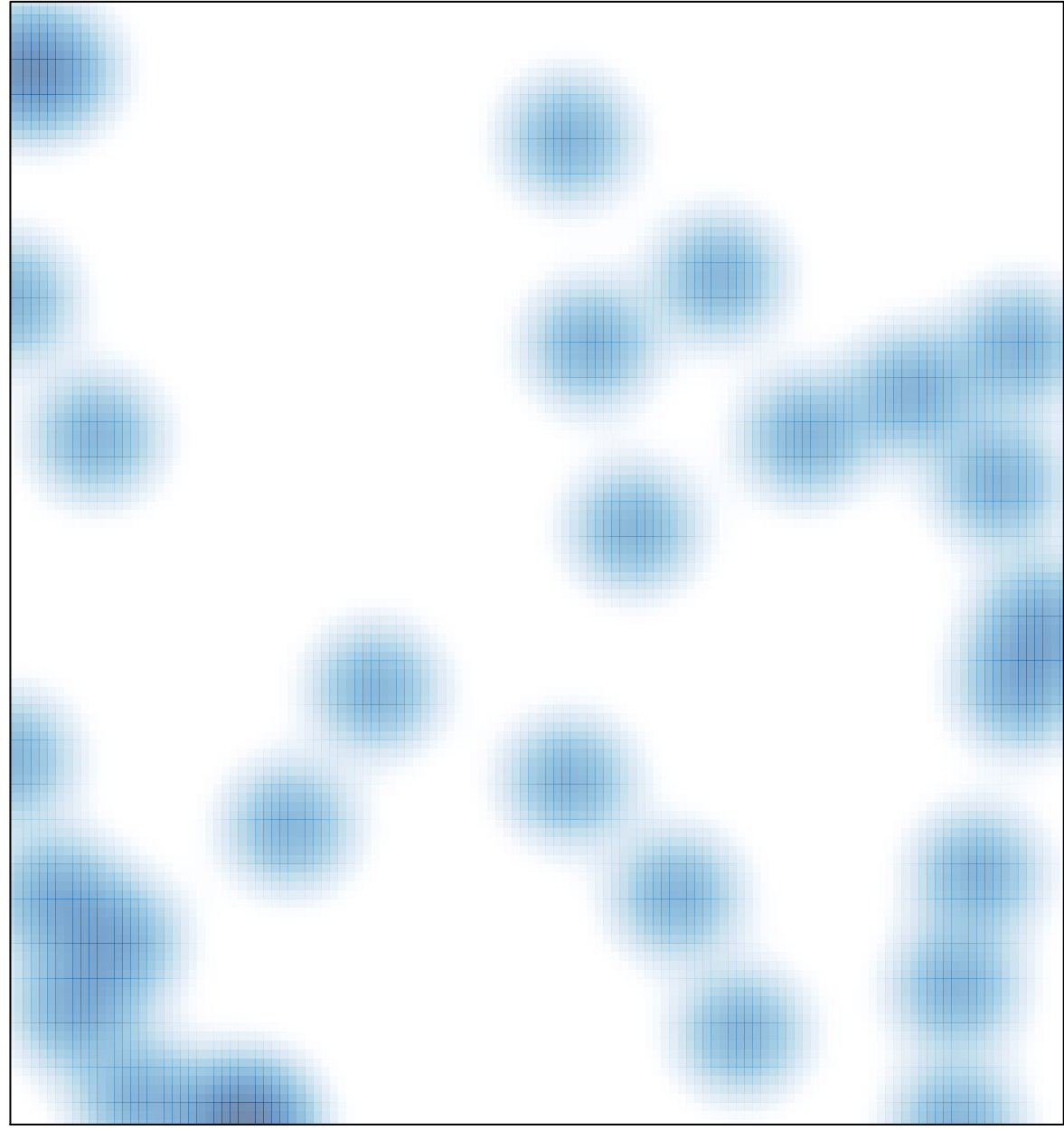

# features =  $31$ , max =  $2$